## **TABLA DE CONTENIDO**

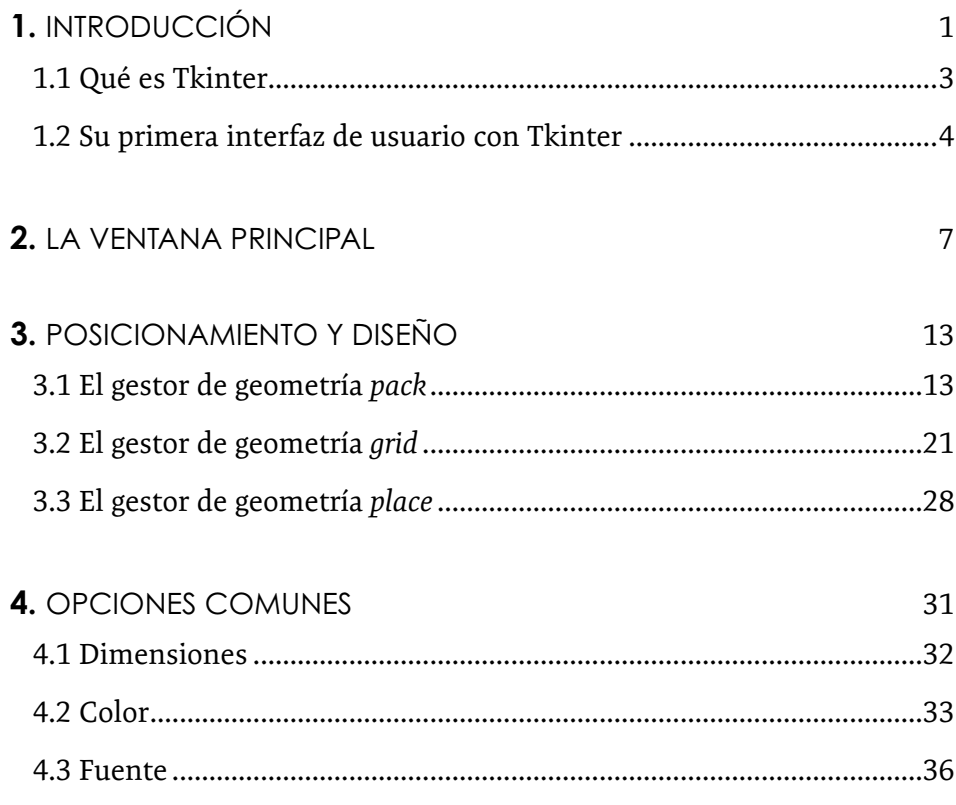

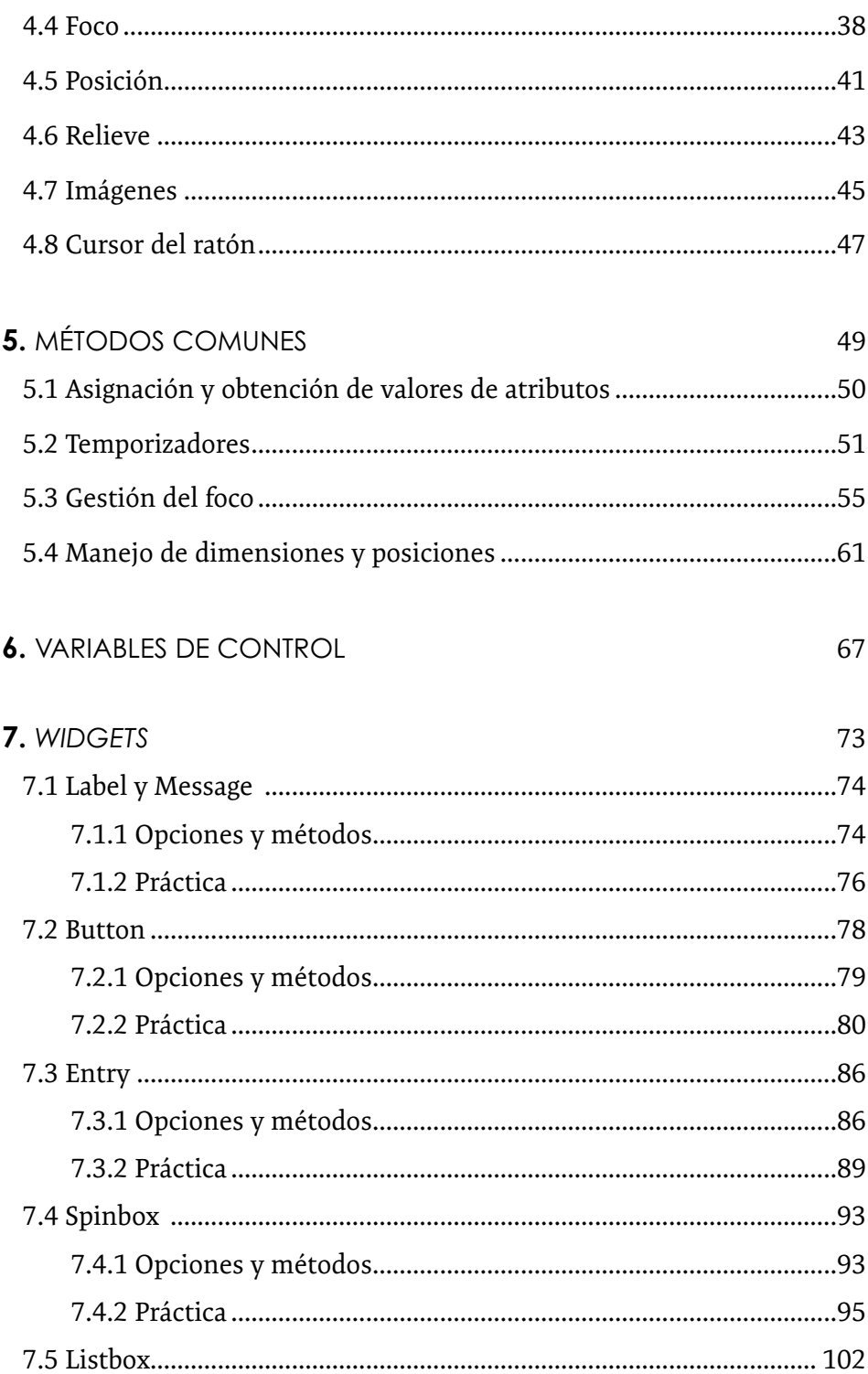

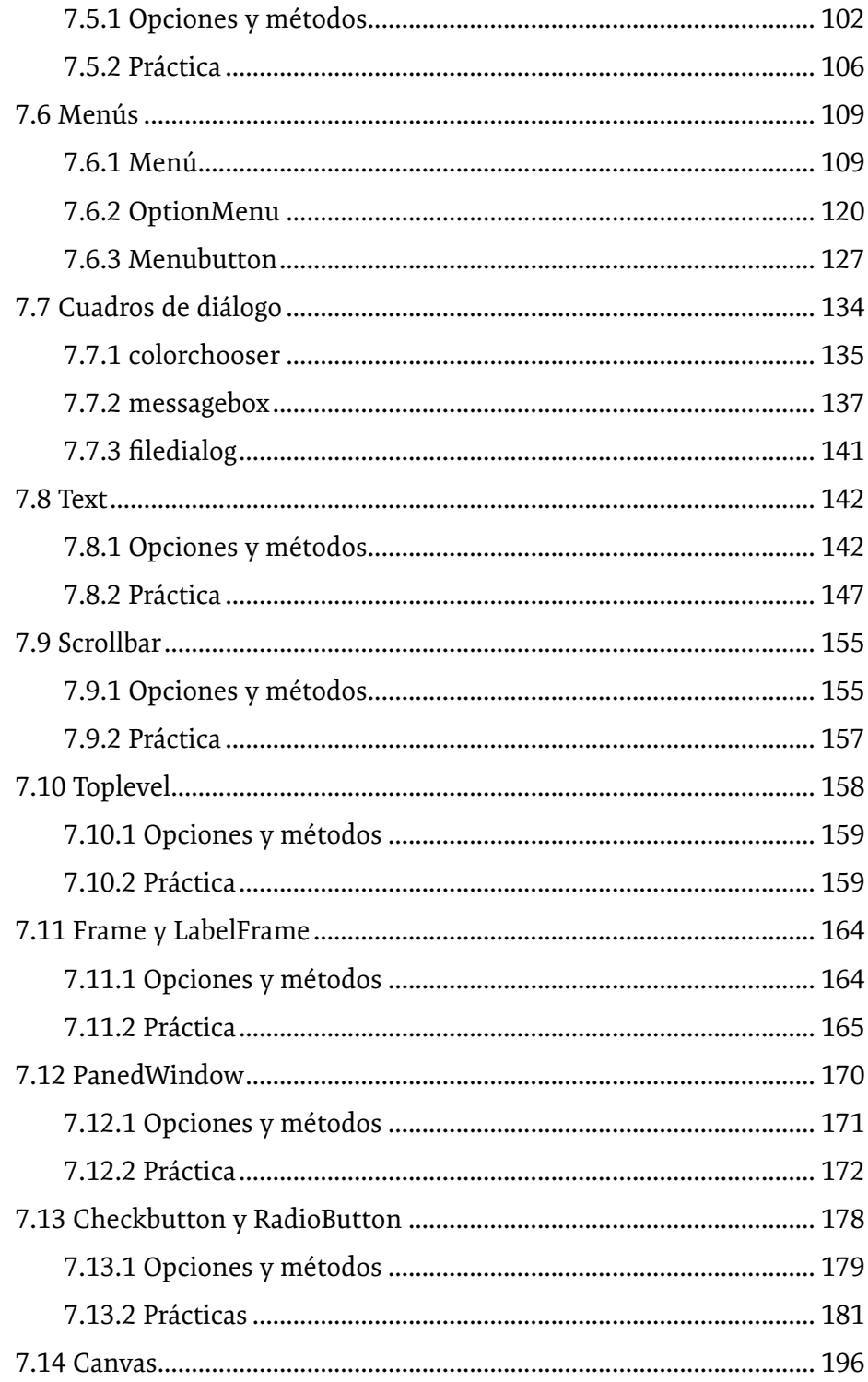

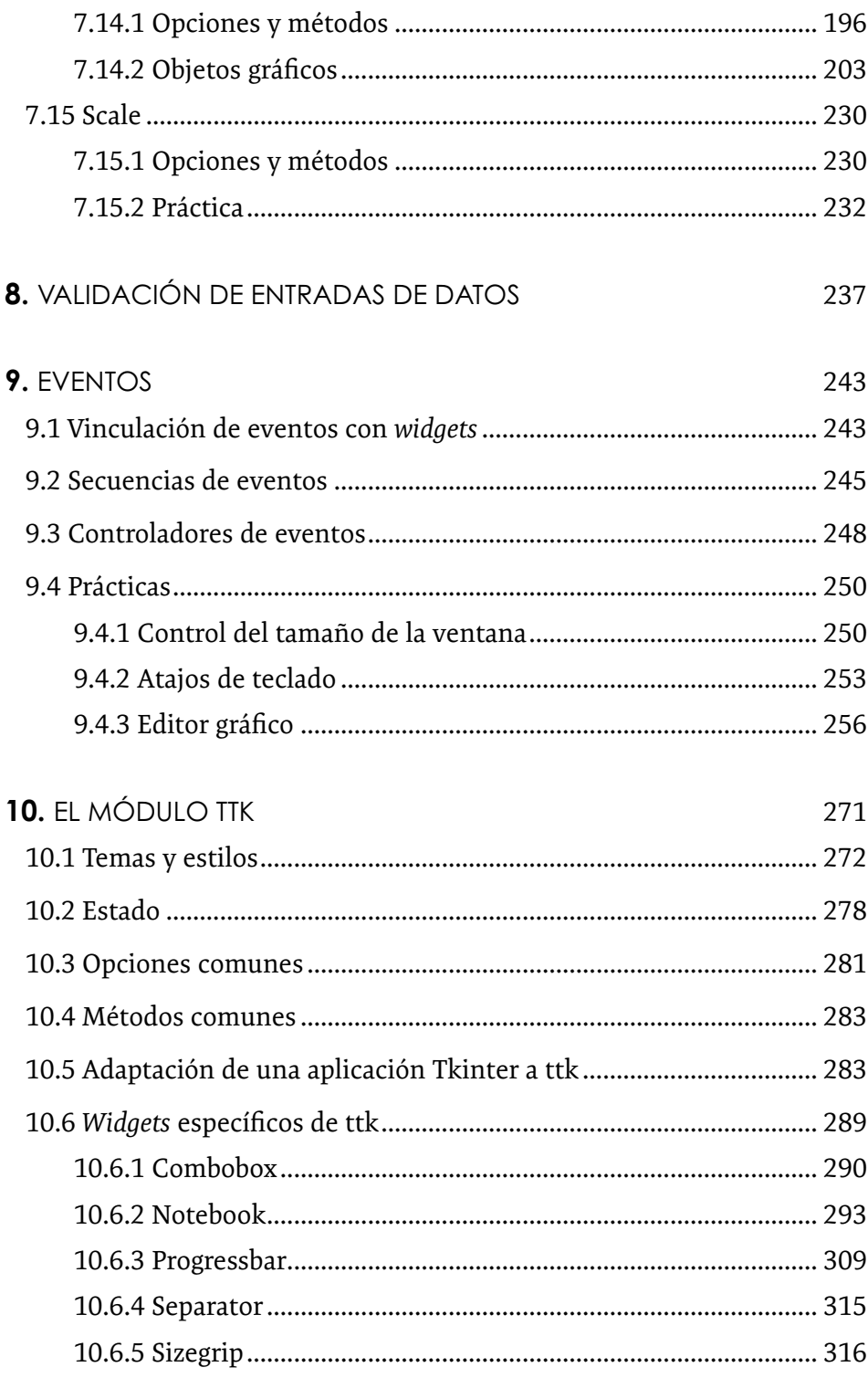

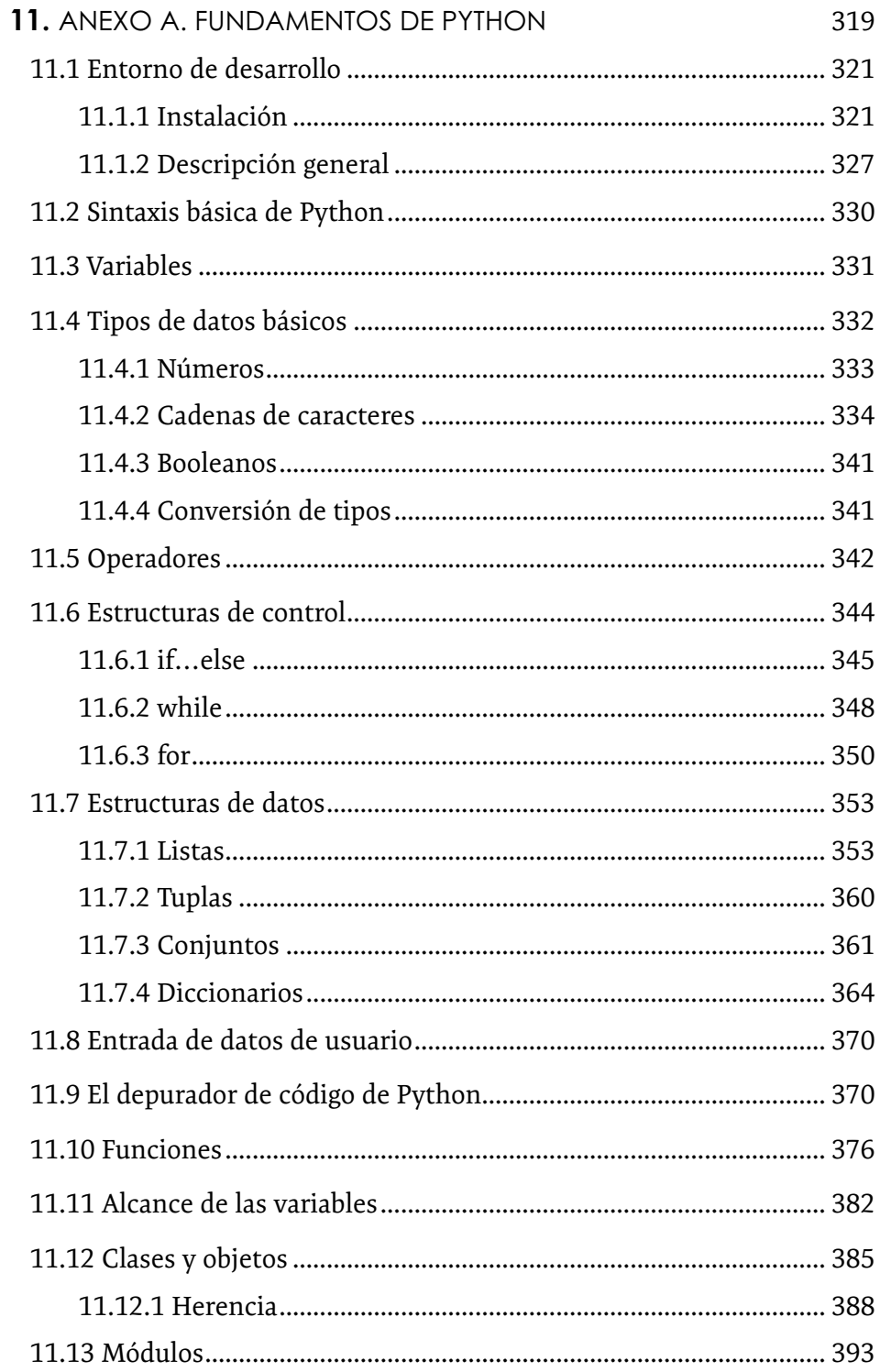

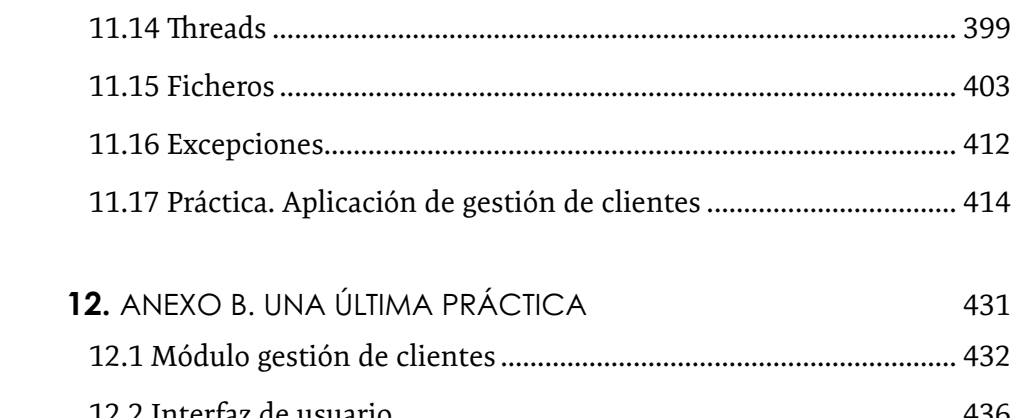

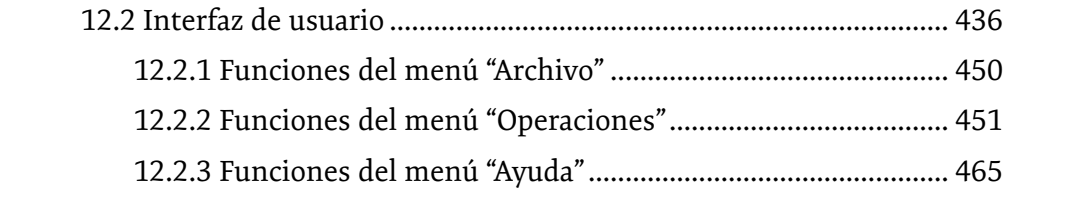